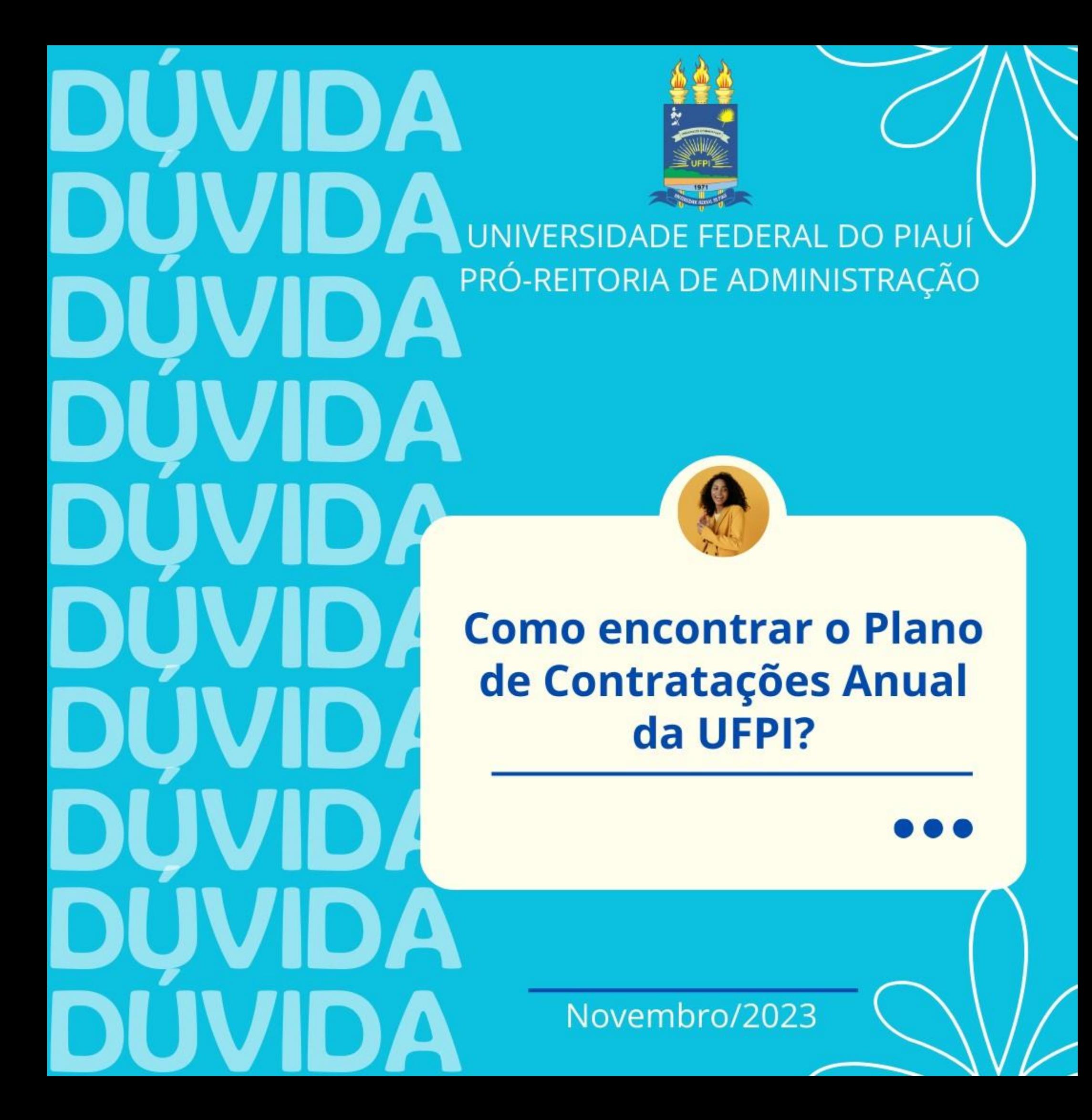

Para encontrá-lo, é necessário acessar o Portal Nacional de Contratações Públicas (PNCP), por meio do link: https://www.gov.br/pncp/pt-br

O PNCP é o sítio eletrônico oficial destinado à divulgação centralizada e obrigatória dos atos exigidos pela Lei nº 14.133, de 2021.

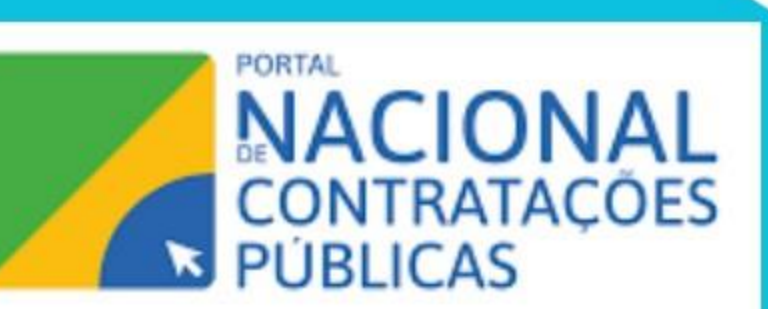

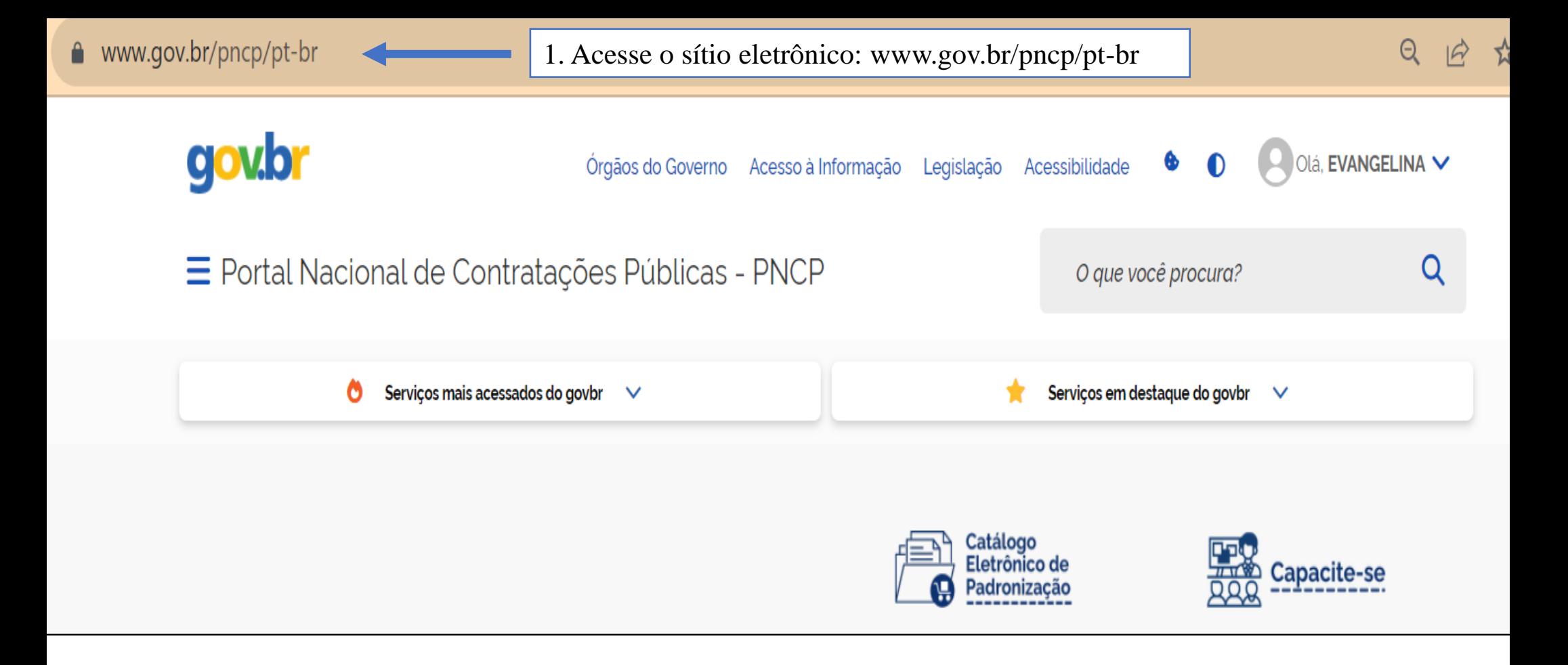

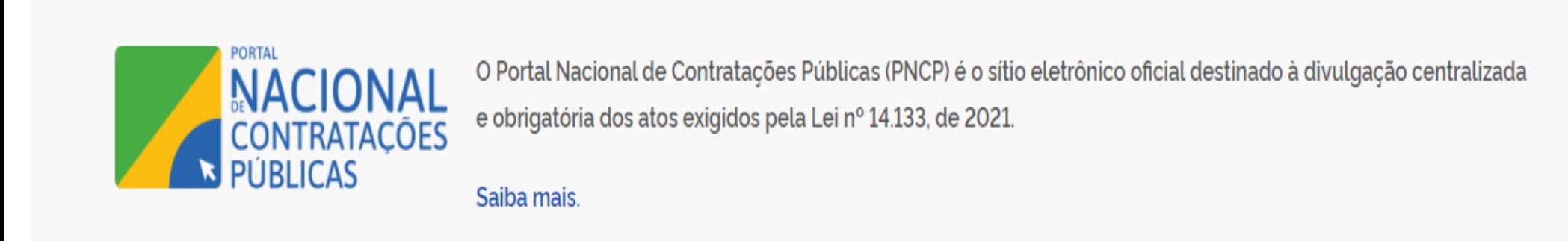

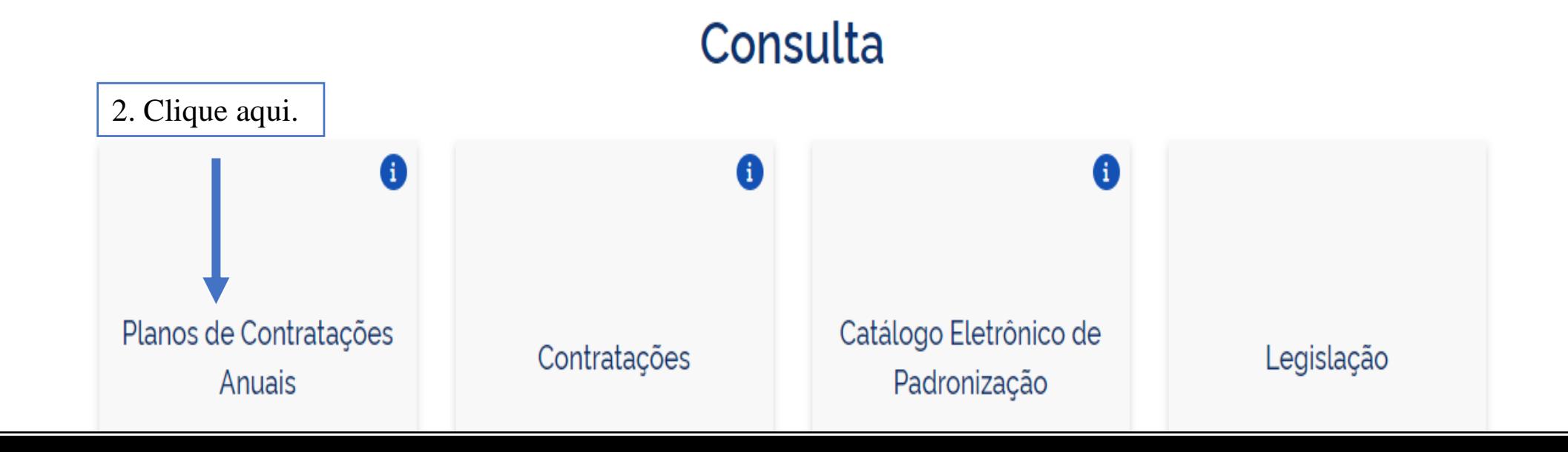

### Planos de Contratações Anuais

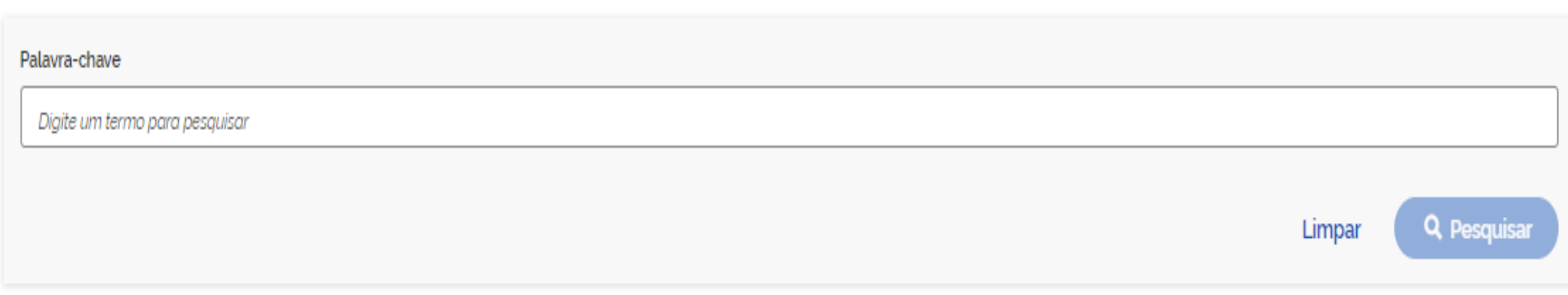

### Planos de Contratações Anuais recentes

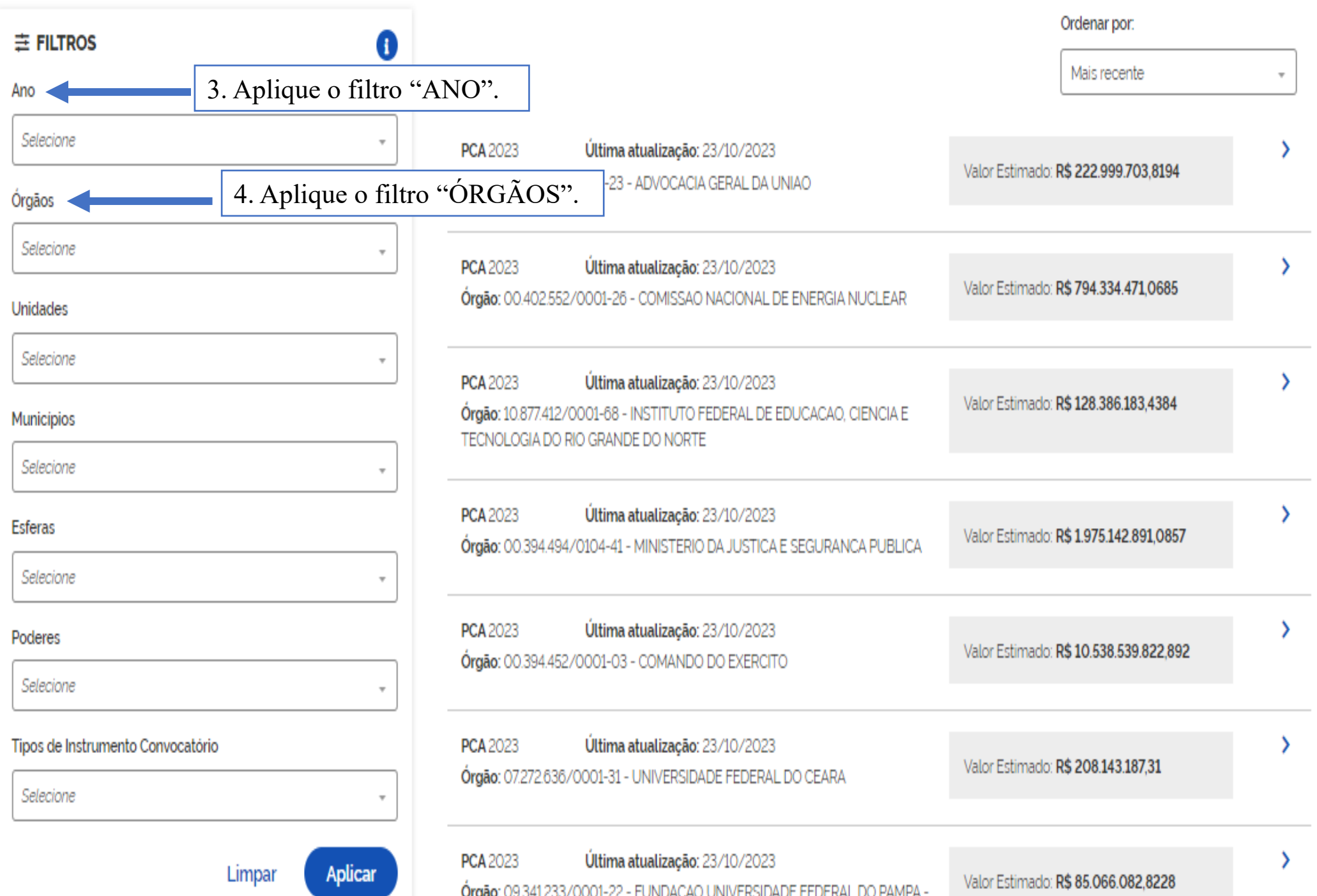

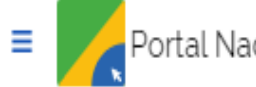

Buscar no PNCP

 $\triangle$  Entrar

→ Planos de Contratações Anuais

### Planos de Contratações Anuais

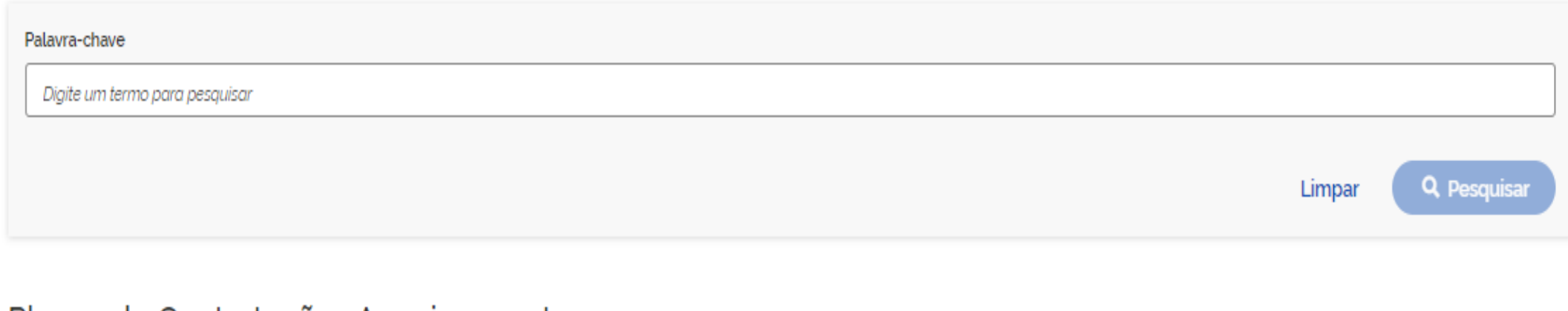

#### Planos de Contratações Anuais recentes

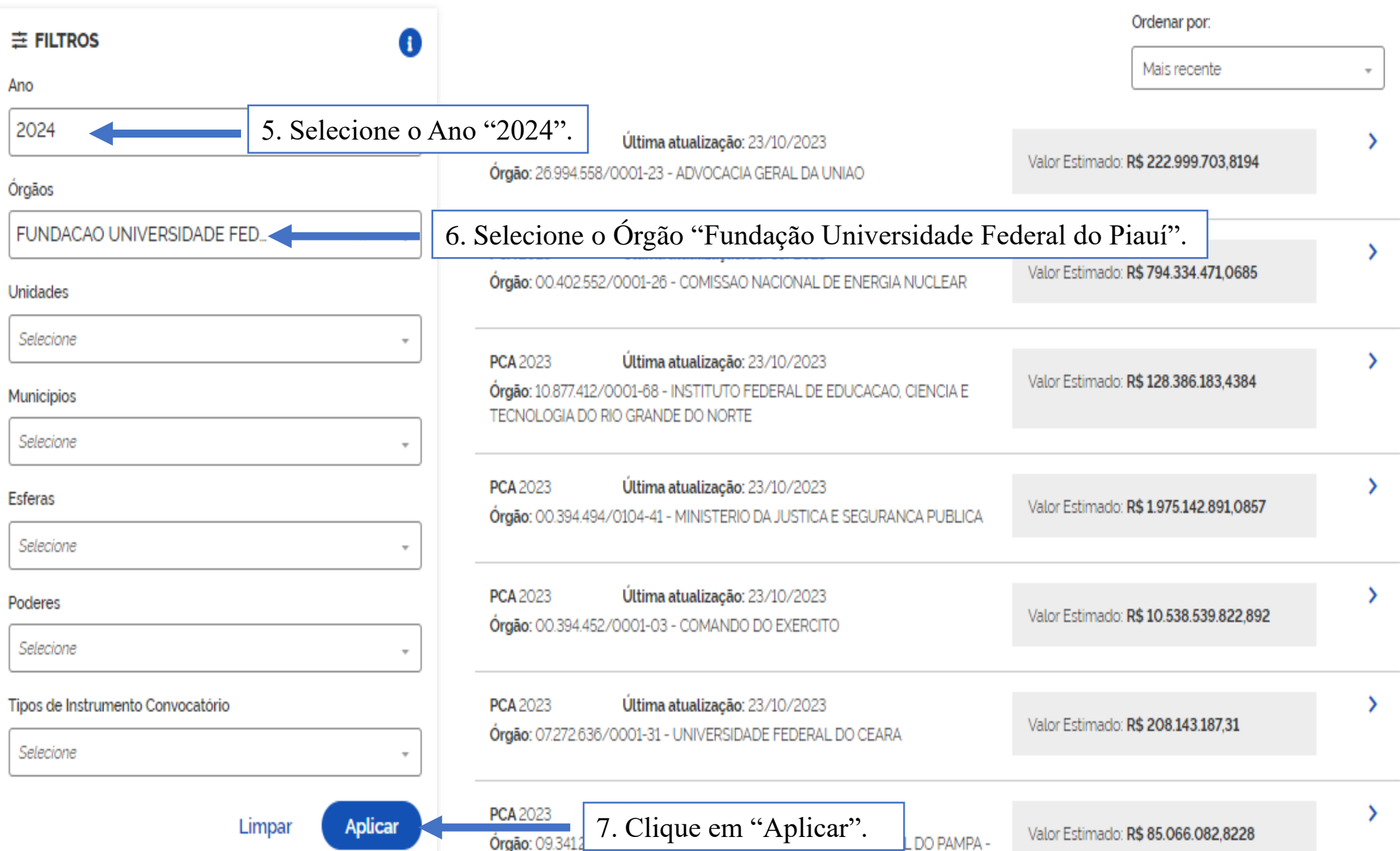

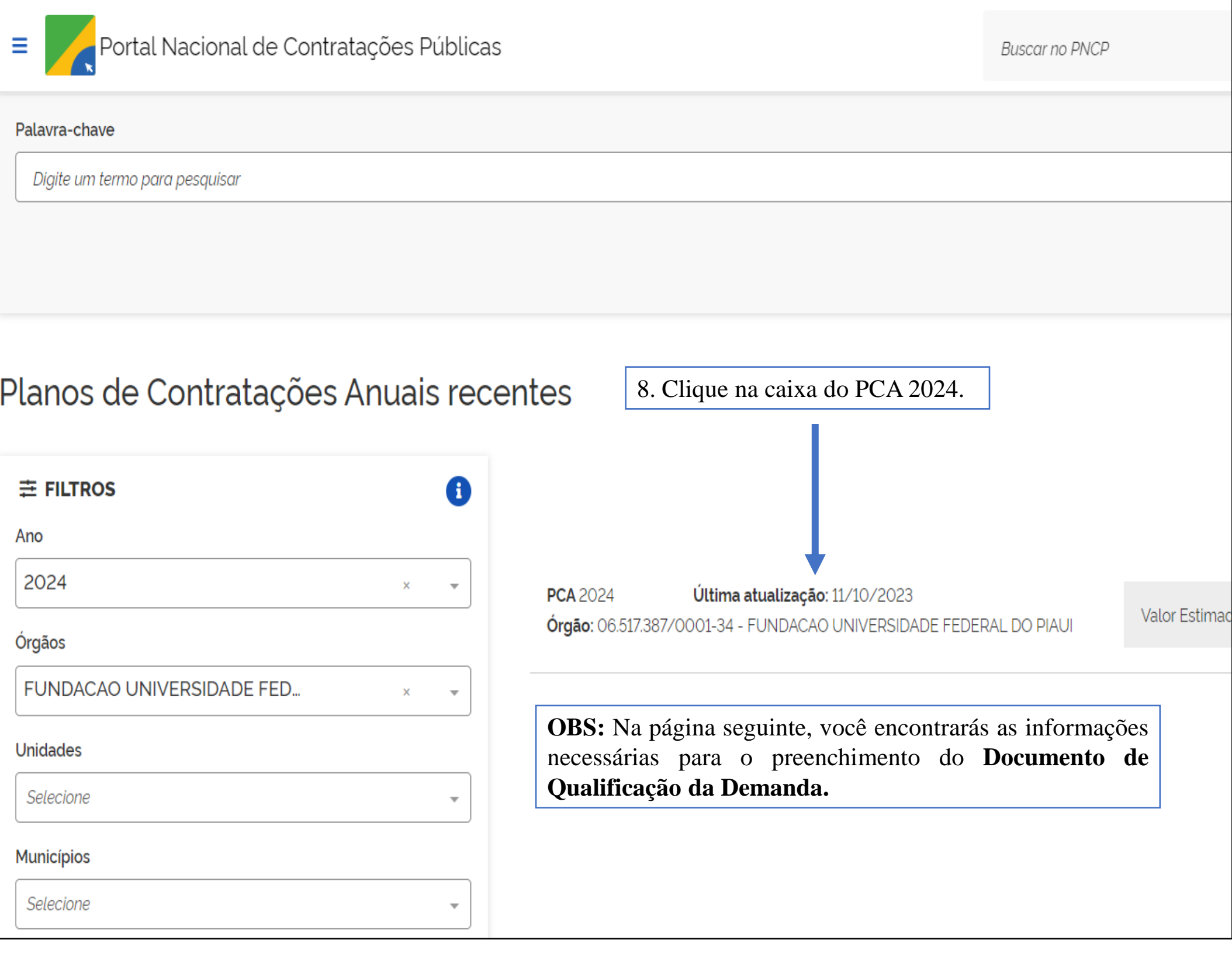

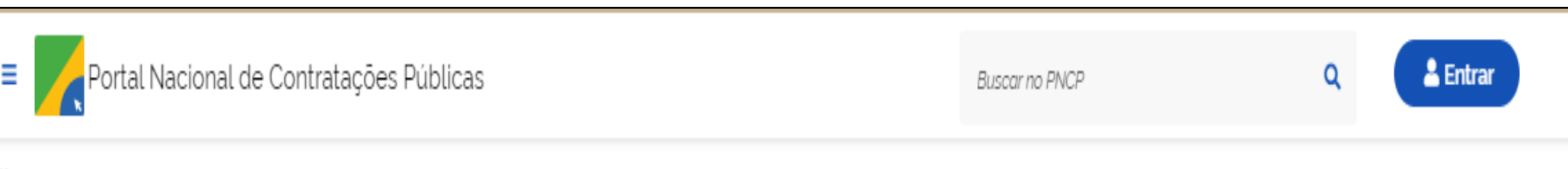

A > Planos de Contratações Anuais > PCA 2024 - FUNDACAO UNIVERSIDADE FEDERAL DO PIAU

and the band and the same

# PCA 2024 - 06.517.387/0001-34 - FUNDACAO UNIVERSIDADE FEDERAL DO PIAUI

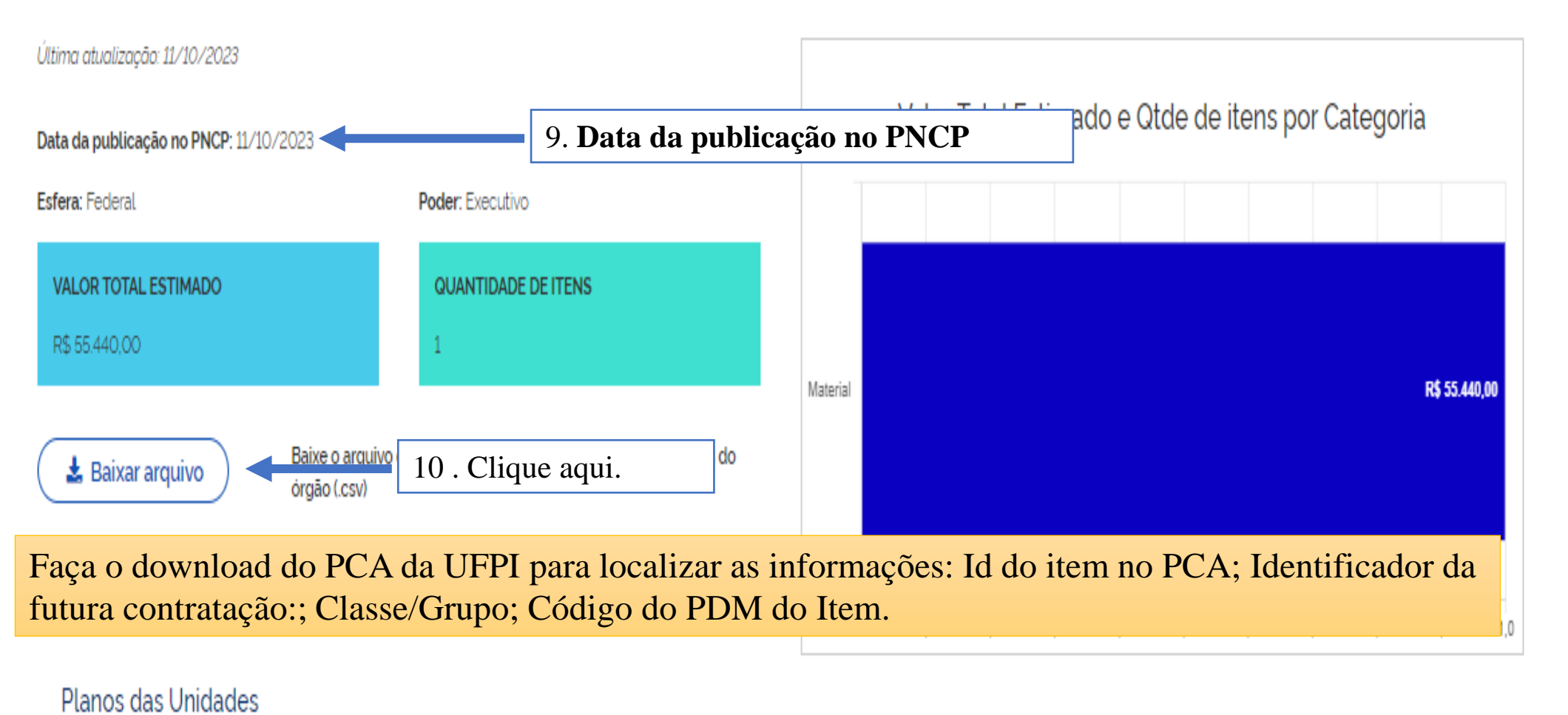

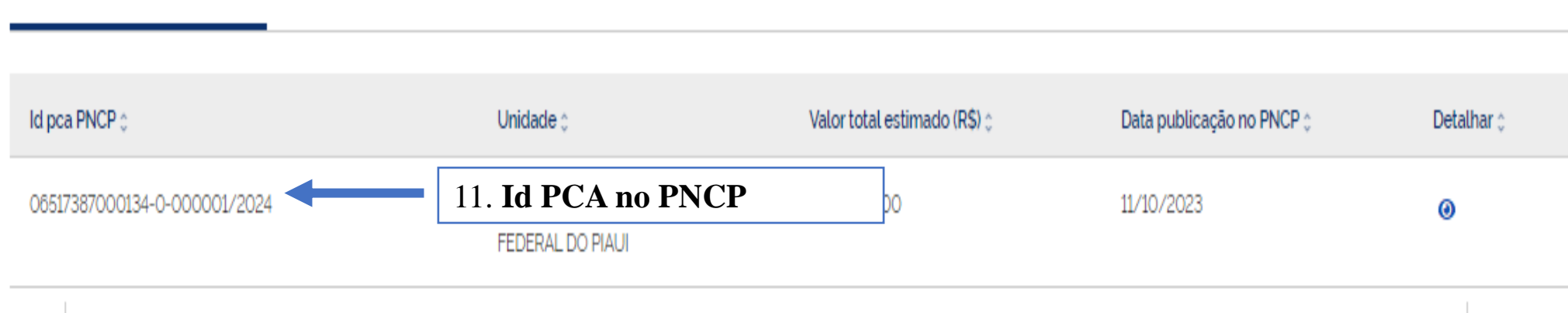

and the state of the state

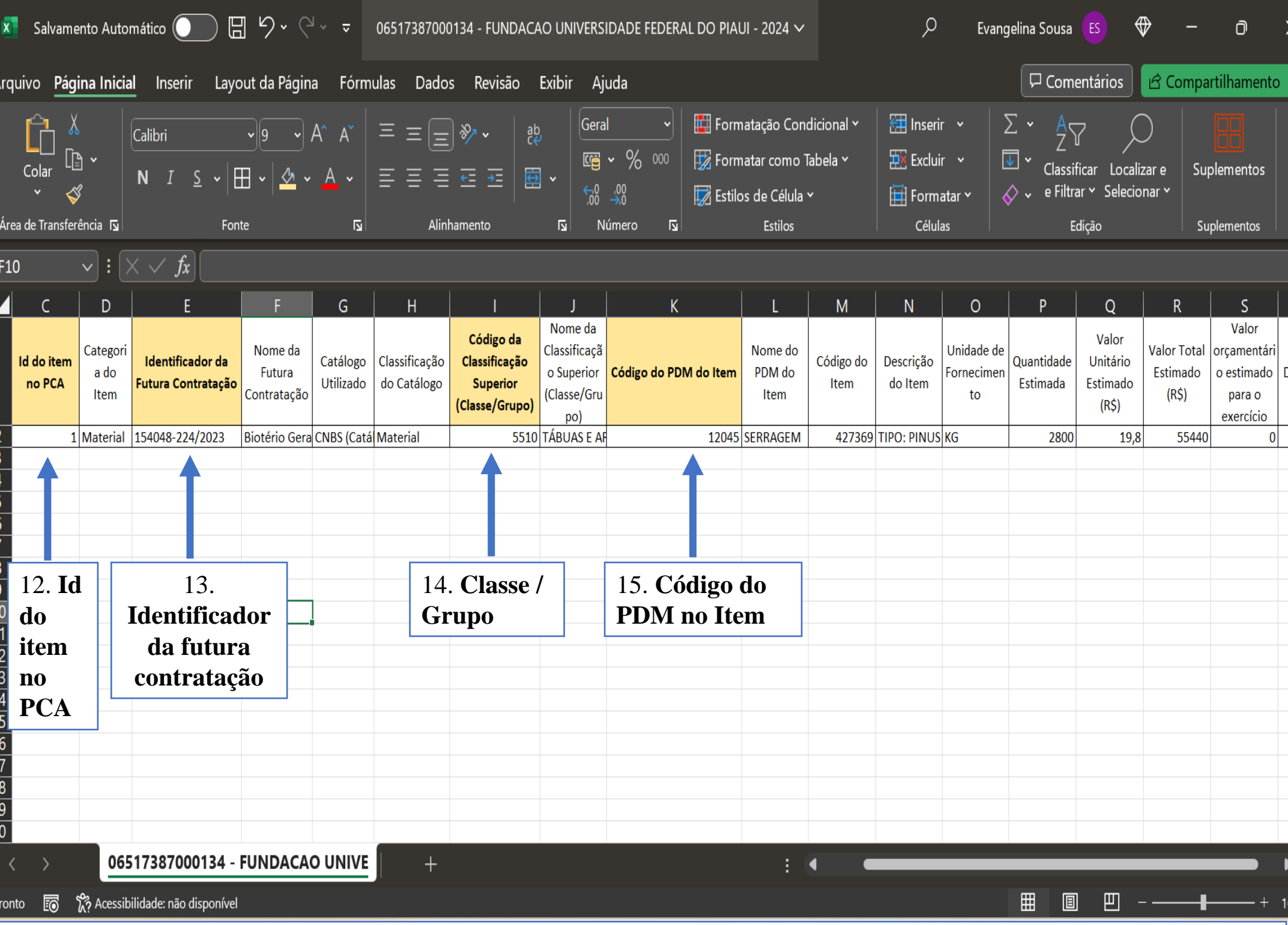

Todos os itens aprovados pela Autoridade Competente constarão no Plano de Contratações Anual da UFPI. Desta forma, o setor requisitante buscará as informações referentes à contratação pretendida em consonância com o DFD gerado no sistema PGC. Para preenchimento do Documento de Qualificação de Demanda serão necessários apenas os itens identificados por meio das setas, além da data da publicação do PCA no PNCP e o ID para PNCP, evidenciados na tela anterior.

#### **DOCUMENTO DE QUALIFICAÇÃO DA DEMANDA**

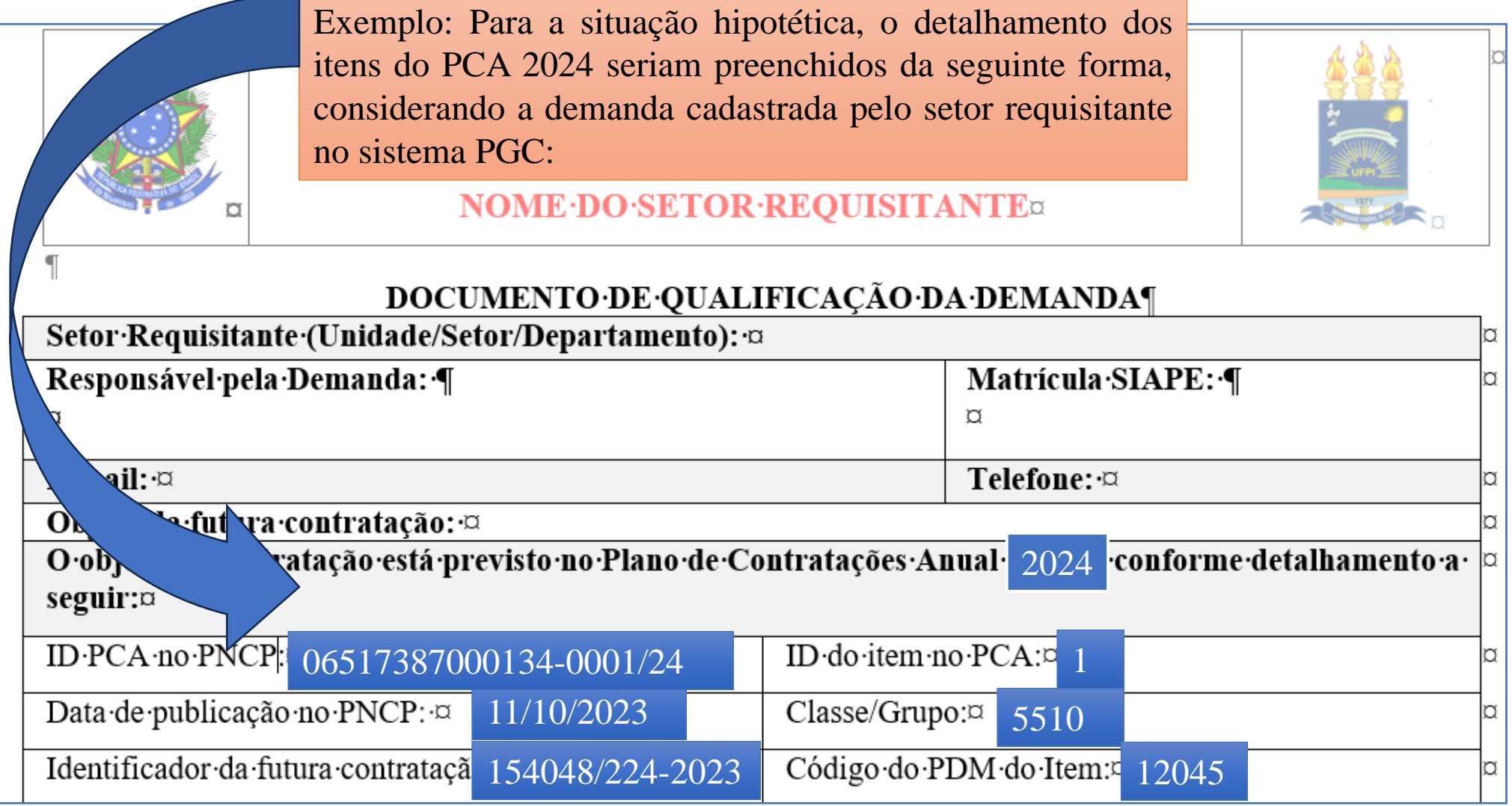

O arquivo referente ao Documento de Qualificação da Demanda encontra-se disponível no sítio eletrônico da PRAD, por meio do link: https://www.ufpi.br/arquivos\_download/arquivos/DOCUMENTO\_DE\_OFICIALIZA%C3%87%C3 %83O\_DA\_DEMANDA\_NLLC\_MODELO\_1\_9\_23.docx

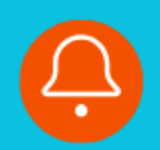

## **Contato**

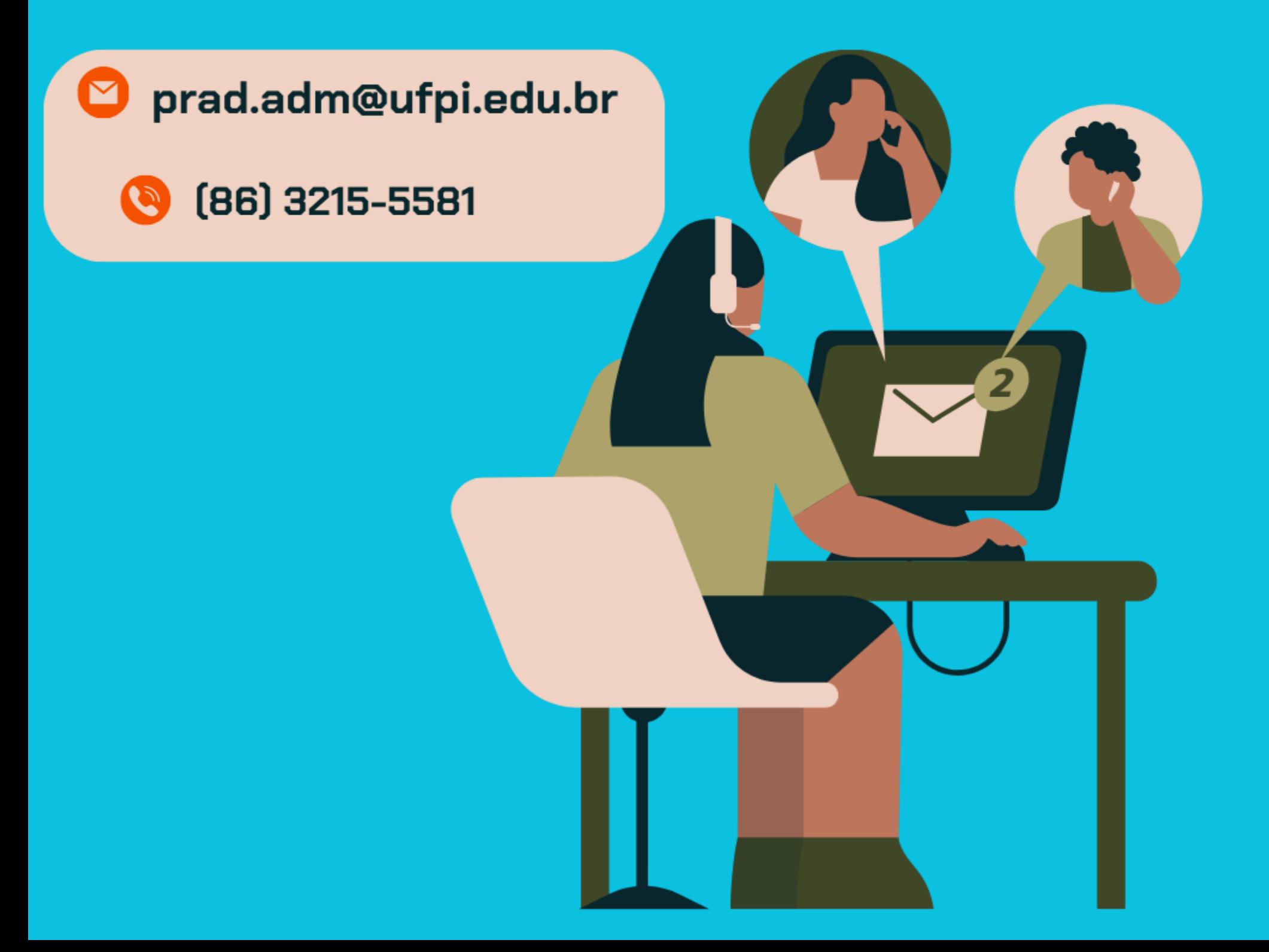